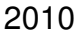

#### Qualifikationsverfahren  **Multimediaelektroniker / Multimediaelektronikerin**

### Berufskenntnisse schriftlich **Multimediatechnik IT**

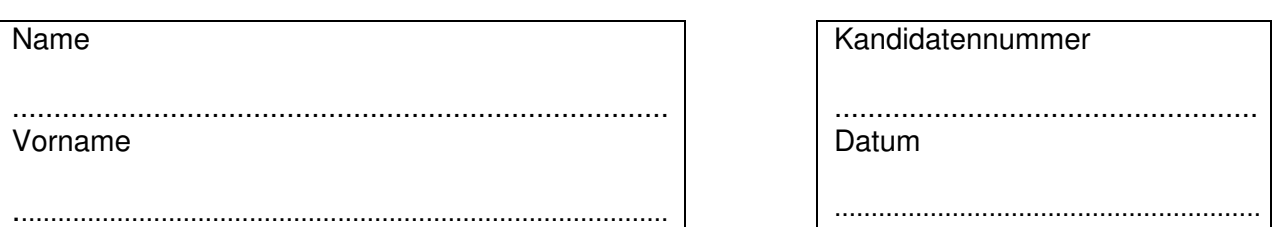

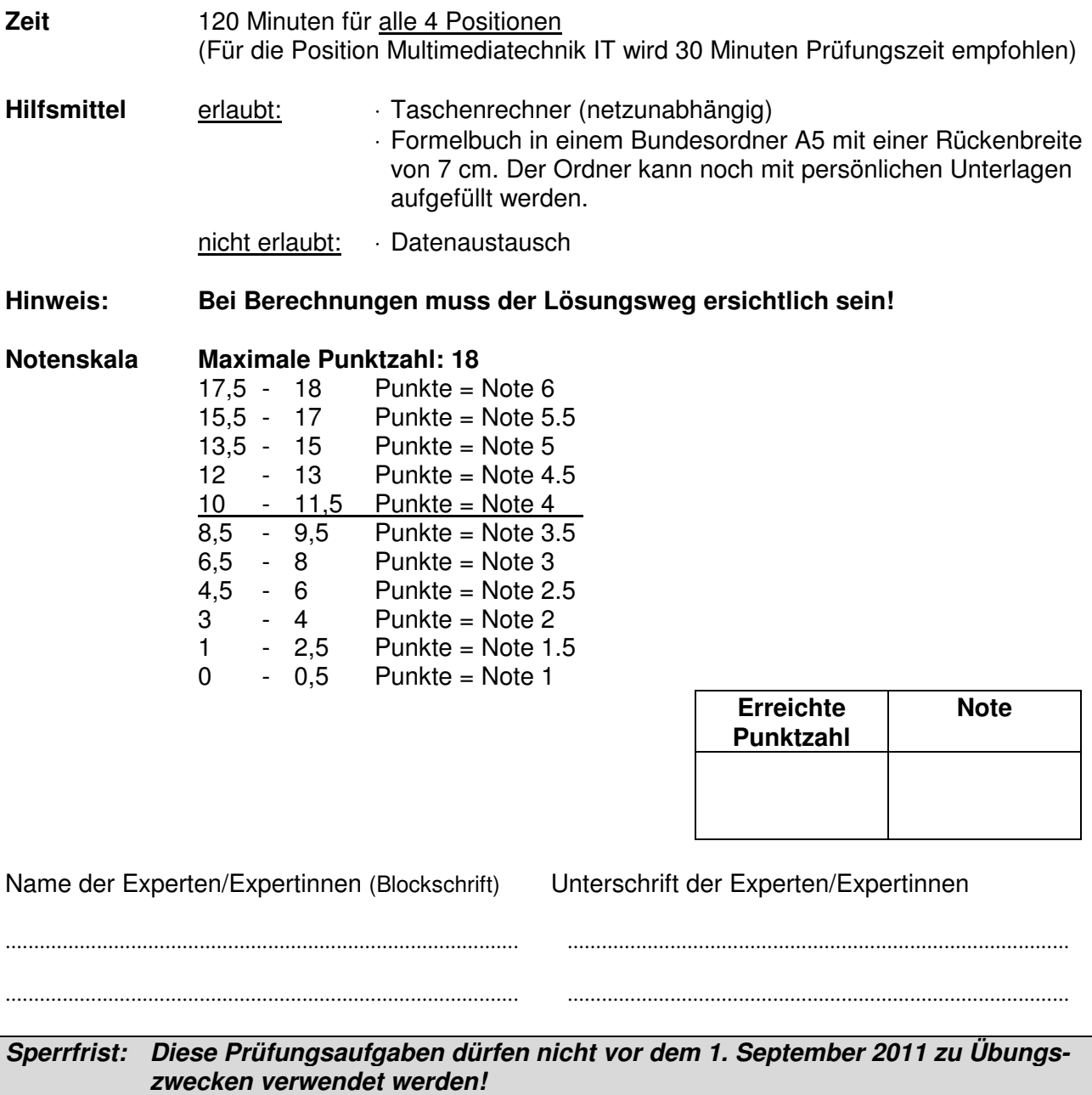

Erarbeitet durch: Arbeitsgruppe Prüfungsfragen im Beruf Multimediaelektroniker/in Herausgeber: SDBB, Abteilung Qualifikationsverfahren, Bern

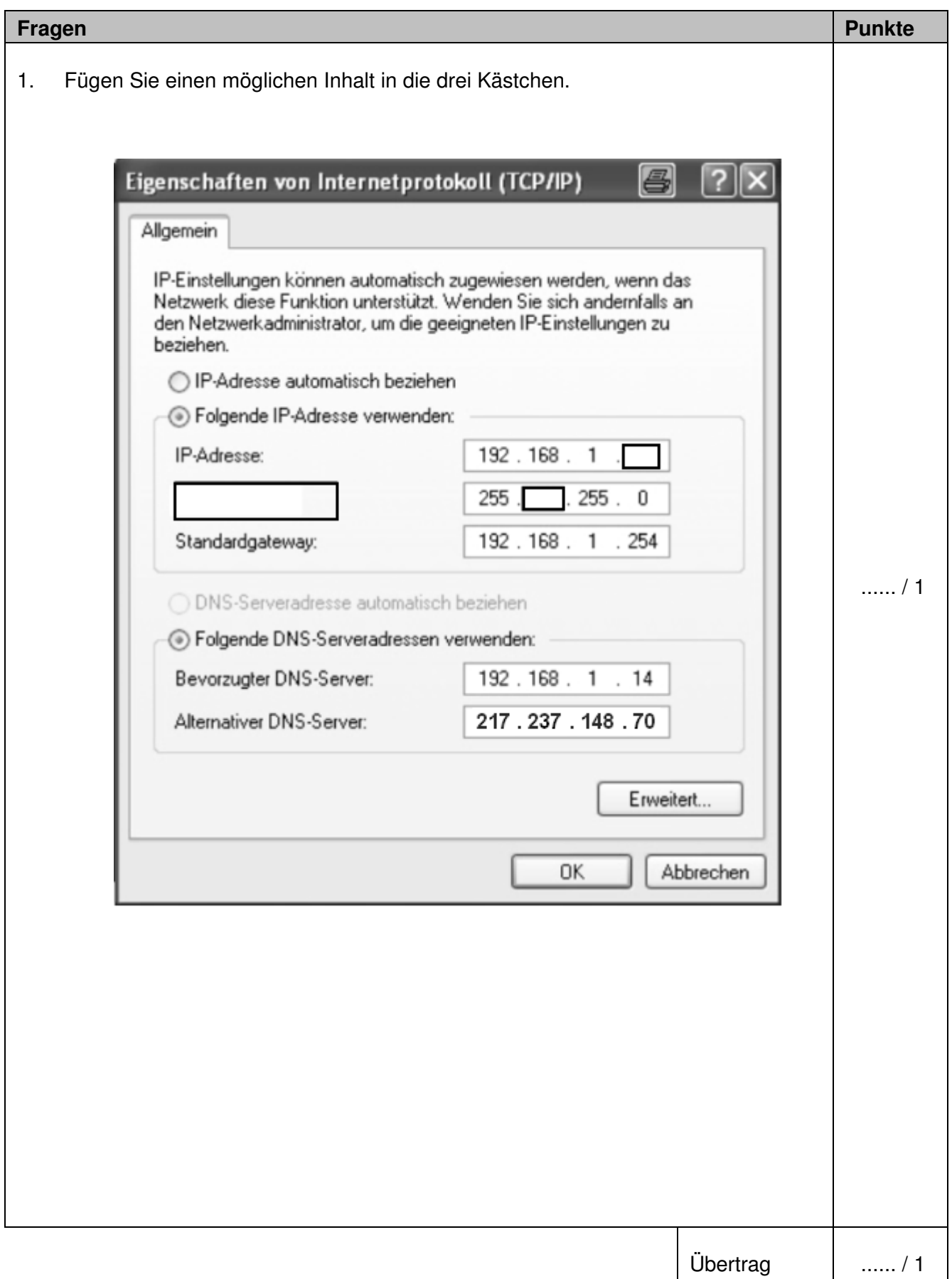

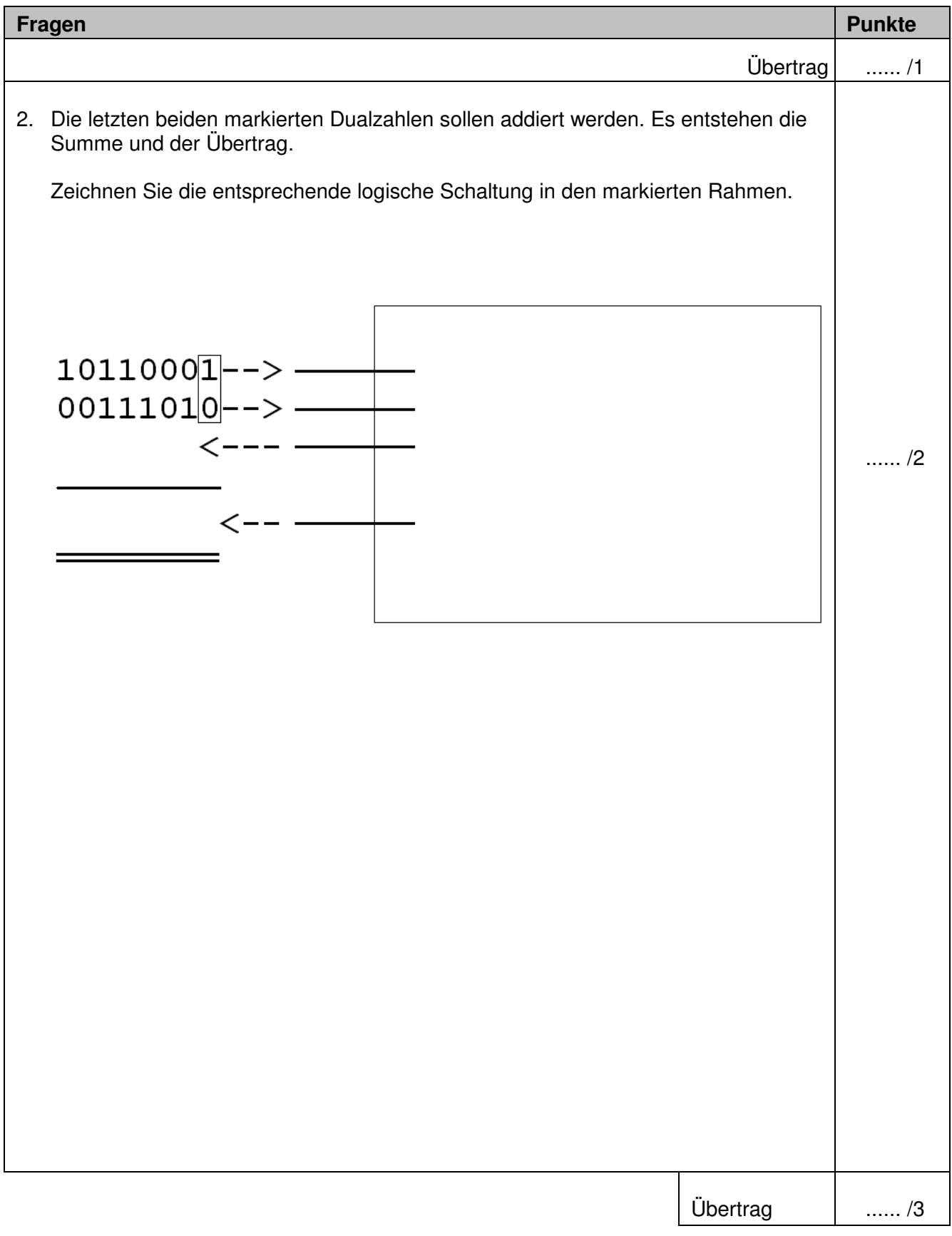

![](_page_3_Picture_41.jpeg)

![](_page_4_Figure_1.jpeg)

![](_page_5_Picture_29.jpeg)

![](_page_6_Figure_1.jpeg)

![](_page_7_Picture_29.jpeg)

![](_page_8_Figure_1.jpeg)

![](_page_9_Picture_30.jpeg)